<span id="page-0-0"></span>**The Co** 

 $\ddot{\epsilon}$ 

 $\mathsf{L}$ 

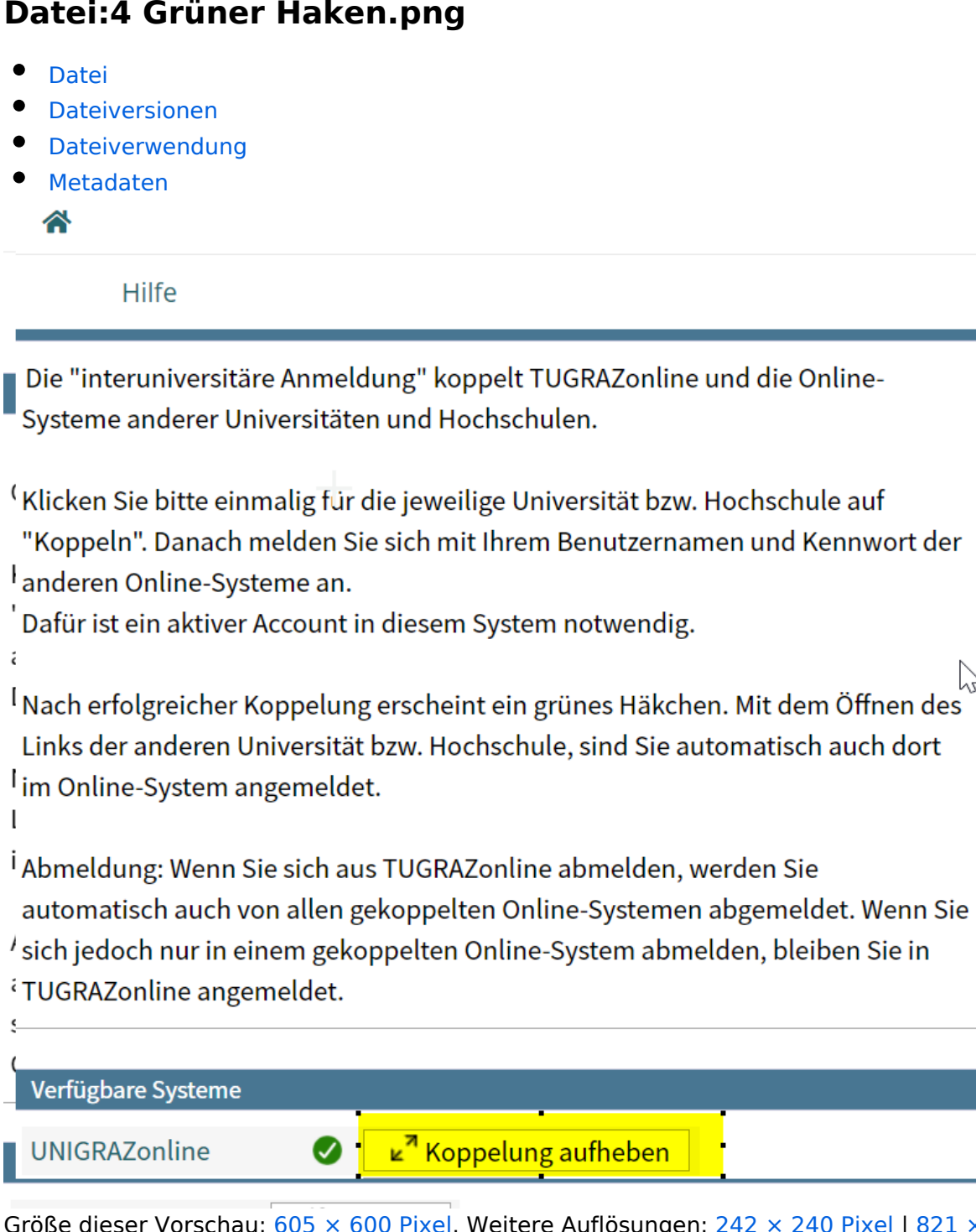

Größe dieser Vorschau: [605 × 600 Pixel](https://wiki.tugraz.at/nawigraz/nsfr_img_auth.php/thumb/a/aa/4_Gr%C3%BCner_Haken.png/605px-4_Gr%C3%BCner_Haken.png). Weitere Auflösungen: [242 × 240 Pixel](https://wiki.tugraz.at/nawigraz/nsfr_img_auth.php/thumb/a/aa/4_Gr%C3%BCner_Haken.png/242px-4_Gr%C3%BCner_Haken.png) | [821 × 814 Pixel](https://wiki.tugraz.at/nawigraz/nsfr_img_auth.php/a/aa/4_Gr%C3%BCner_Haken.png).

[Originaldatei](https://wiki.tugraz.at/nawigraz/nsfr_img_auth.php/a/aa/4_Gr%C3%BCner_Haken.png) (821 × 814 Pixel, Dateigröße: 74 KB, MIME-Typ: image/png)

## <span id="page-0-1"></span>**Dateiversionen**

Klicke auf einen Zeitpunkt, um diese Version zu laden.

## **BlueSpice4**

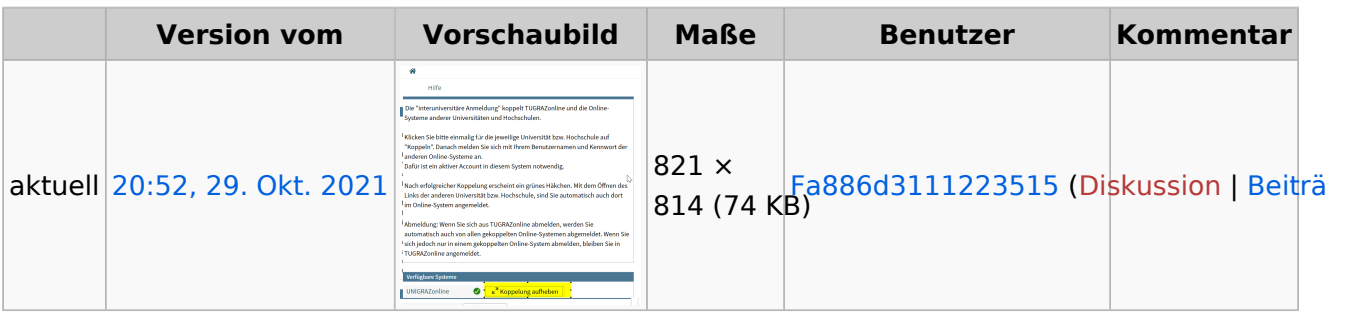

Du kannst diese Datei nicht überschreiben.

## <span id="page-1-0"></span>Dateiverwendung

Die folgenden 2 Seiten verwenden diese Datei:

- [Hauptseite/Online-Systeme/Interuniversitäre Anmeldung/Hinweise für Studierende](https://wiki.tugraz.at/nawigraz/index.php/Hauptseite/Online-Systeme/Interuniversit%C3%A4re_Anmeldung/Hinweise_f%C3%BCr_Studierende)
- [Main Page/Online Systems/inter-universitary coupling of the online systems/Guide for students](https://wiki.tugraz.at/nawigraz/index.php/Main_Page/Online_Systems/inter-universitary_coupling_of_the_online_systems/Guide_for_students)

## <span id="page-1-1"></span>Metadaten

Diese Datei enthält weitere Informationen, die in der Regel von der Digitalkamera oder dem verwendeten Scanner stammen. Durch nachträgliche Bearbeitung der Originaldatei können einige Details verändert worden sein.

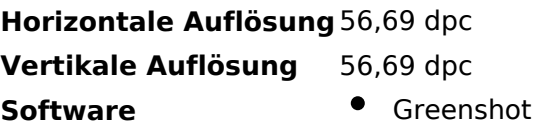